#### Metadata in Problem Solving Environment for Stereology Based Modeling

Július Parulek<sup>(1,3)</sup>, Marek Ciglan<sup>2</sup>, Branislav Šimo<sup>2</sup>, Miloš Šrámek<sup>1,4</sup>, Ladislav Hluchý<sup>2</sup> and Ivan Zahradník<sup>3</sup>

(1) Faculty of Mathematics, Physics and Informatics, Comenius University, Bratislava, Slovakia (2) Institute of Informatics, Slovak Academy of Sciences, Slovakia (3) Institute of Molecular Physiology and Genetics, Slovak Academy of Sciences, Slovakia (4) Austrian Academy of Sciences, Austria

## Main goal

**To create environment** that would enable users to

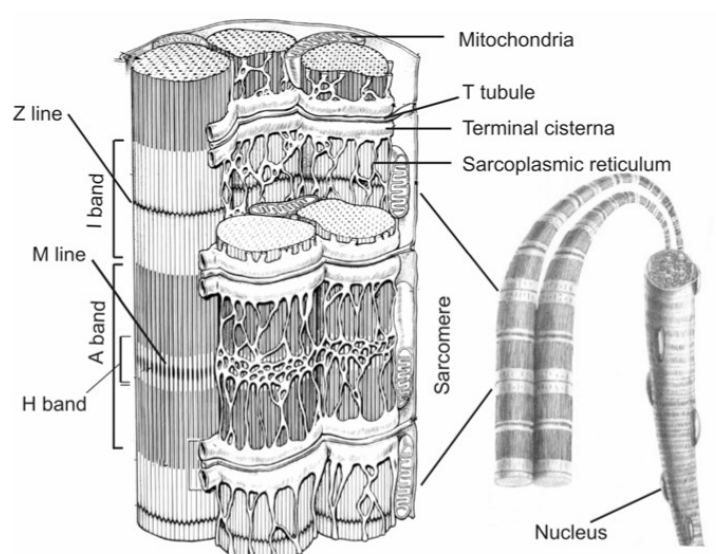

- **Create** muscle cell models by means of a specialized model description language
- **Verify** these models according to volume and surface densities (VSDs) of basic cell components - organelles
- **Visualize** these models

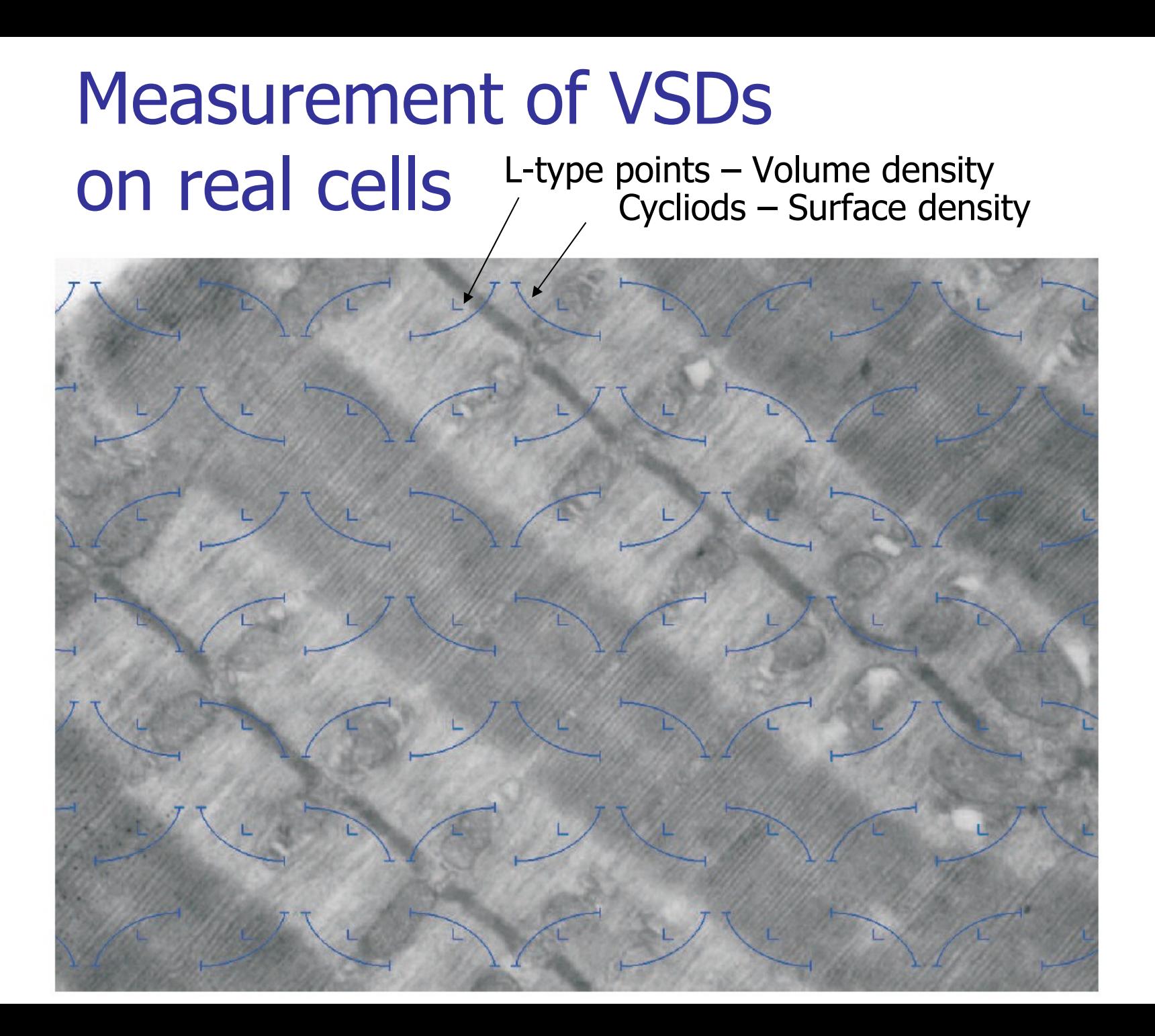

### Reverse modeling

**If the order to use muscle cell models for** testing and simulations, they should meet the requirements for VSDs established by measurements of electron microscopic images of real

cells

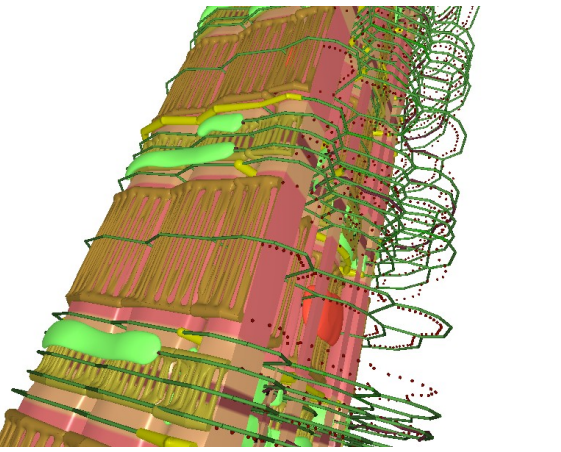

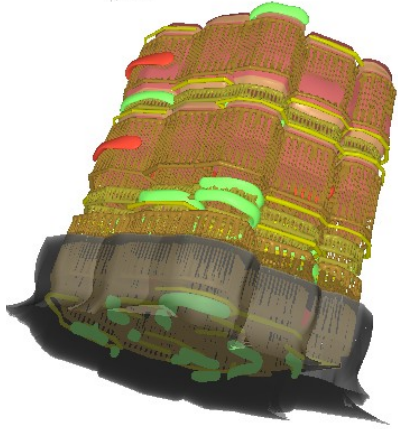

# Measurement of VSDs in silico

- **VICO** VSDs require to compute the volume and surface integrals (areas) of all organelles
	- **Computationally intensive process**
	- **Computation of single model can take up to** hours
- **If** In an iterative process, computations of tens of models are performed
	- **Models can be computed individually**
	- Grid offers suitable environment

### Grid requirement summary

- Computation of intensive parametric studies **VSDs computation**
- **Heteregenous platform support** 
	- **Windows-Linux platform**
- **Interactivity support** 
	- **Cancel/restart computations**
	- **Inspection of intermediate results**
- **Retrieval of existing results** 
	- **-** Retrieve the required data
	- **Medata utilization**

### Grid requirement summary

- Computation of intensive parametric studies **VSDs computation**
- **Heteregenous platform support** 
	- **Windows-Linux platform**
- **Interactivity support** 
	- **Cancel/restart computations**
	- **Inspection of intermediate results**
- **Retrieval of existing results** 
	- **Retrieve the required data**
	- **Medata utilization**

#### Metadata Intro

- Data about data
- **Metadata types:** 
	- **Technical (file and security levels, etc.)**
	- **Application specific**
- **Application metadata generation** 
	- **Manual annotation**
	- **Automatic generation**
- **Discovery and retrieval of existing data**

# Motivation for metadata utilization

- Representation of a large amount of cell data
	- **Many results are generated, which require a** suitable representation model
- Retrieval of existing cell models and VSDs
	- **Quick retrieval of demanded data**
- **Sharing the results** 
	- **IF In order to utilize the existing cell models by** various users, it is required to access the data of interests by each user independently

# Cell model registration for further use

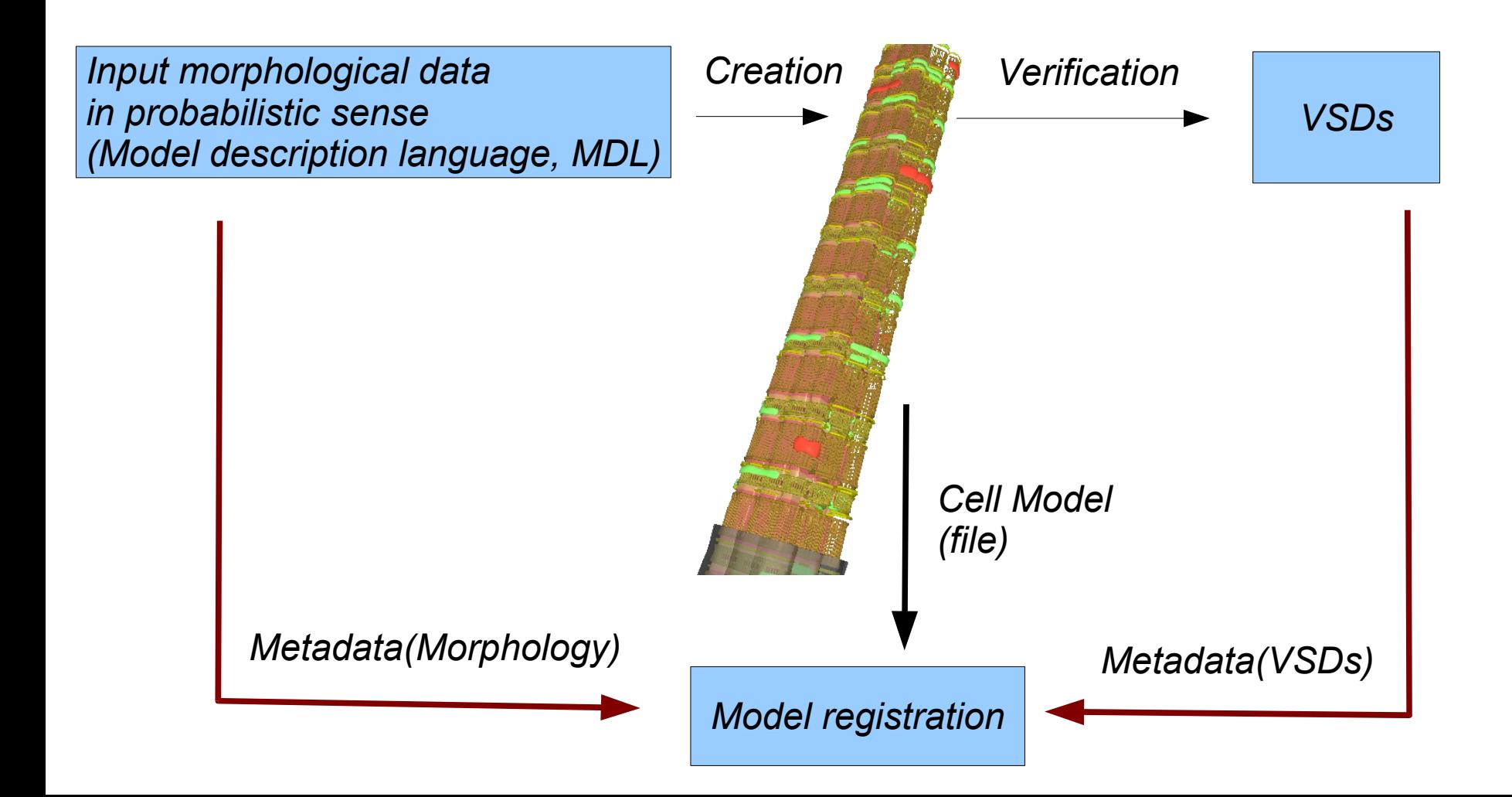

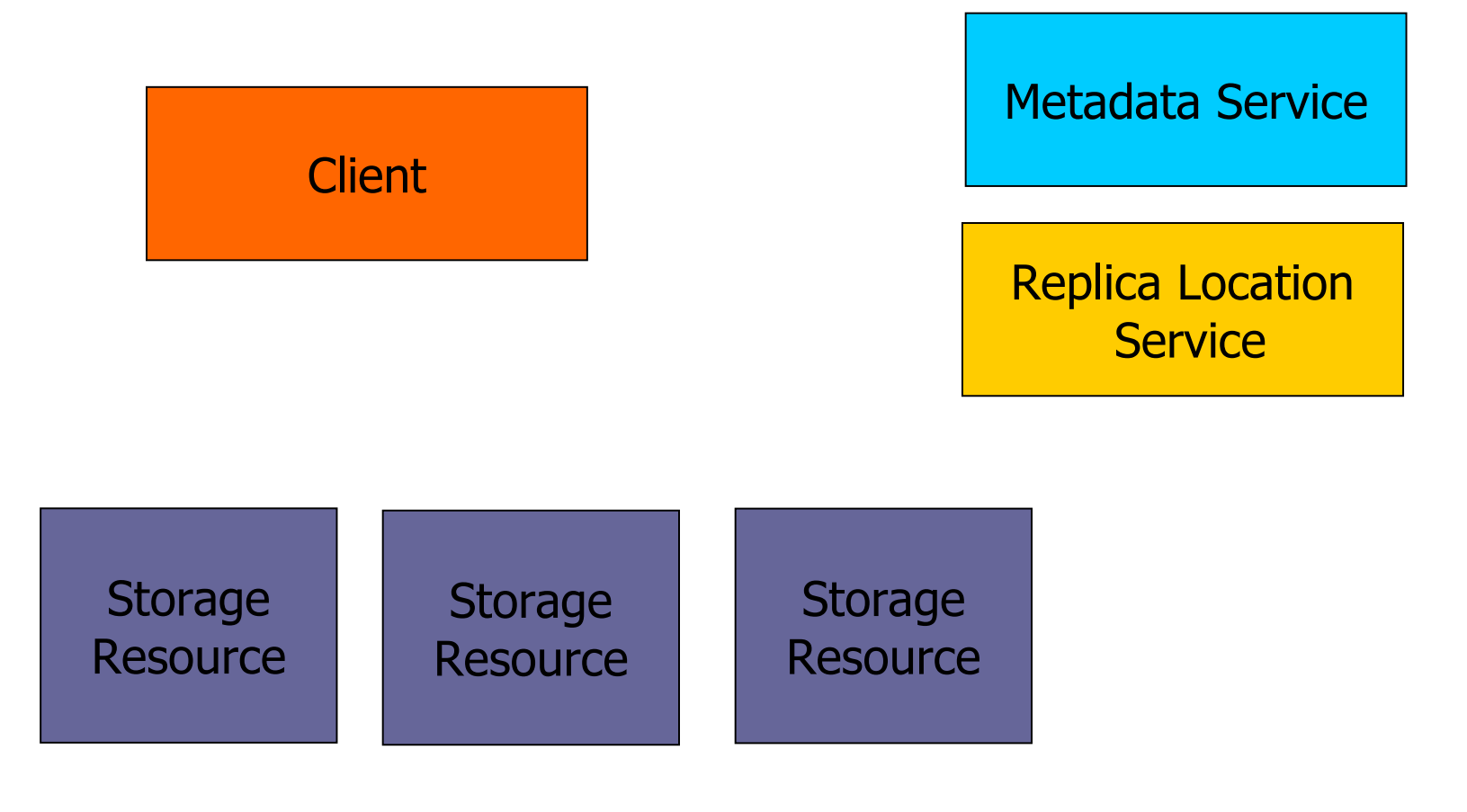

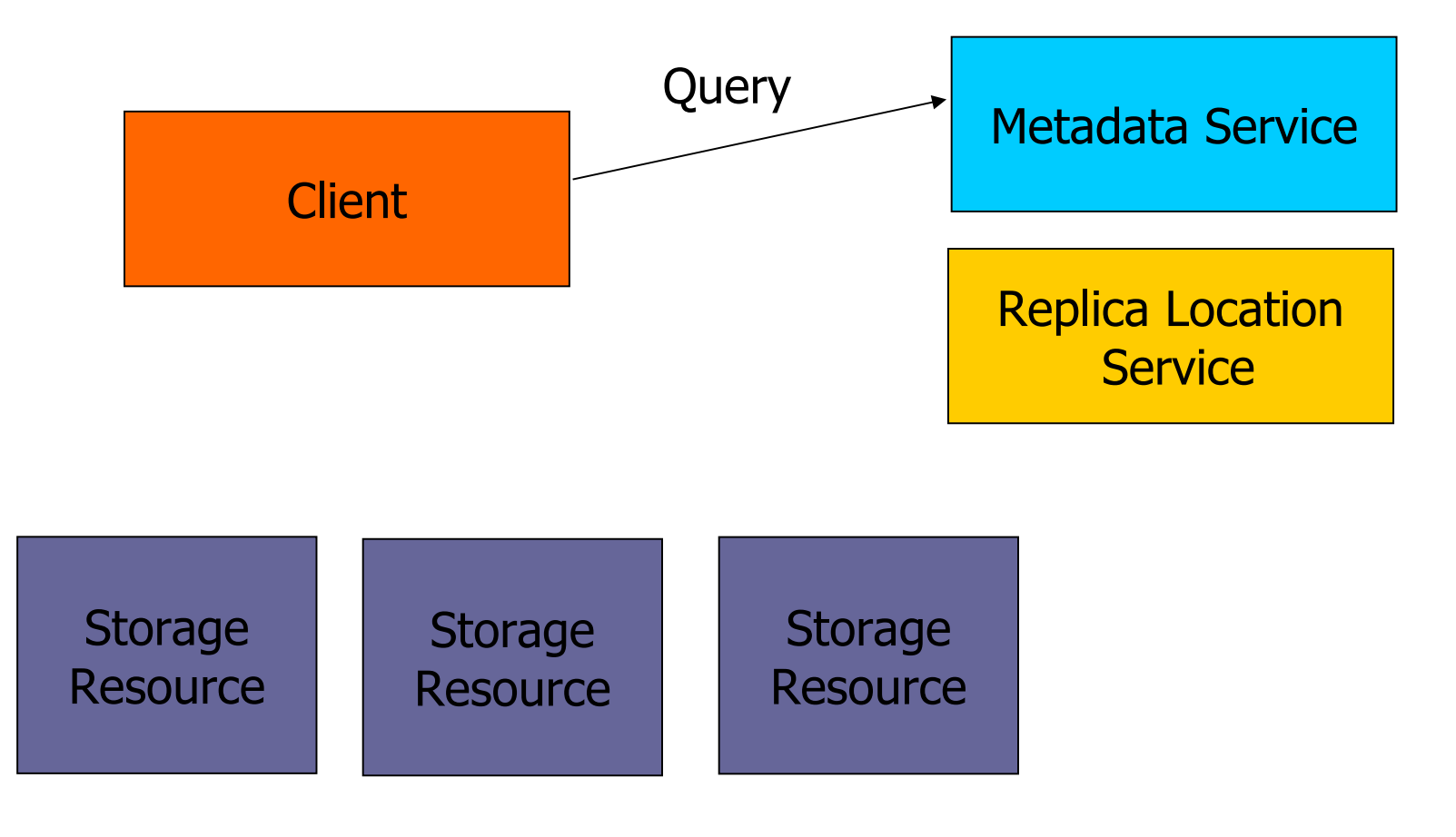

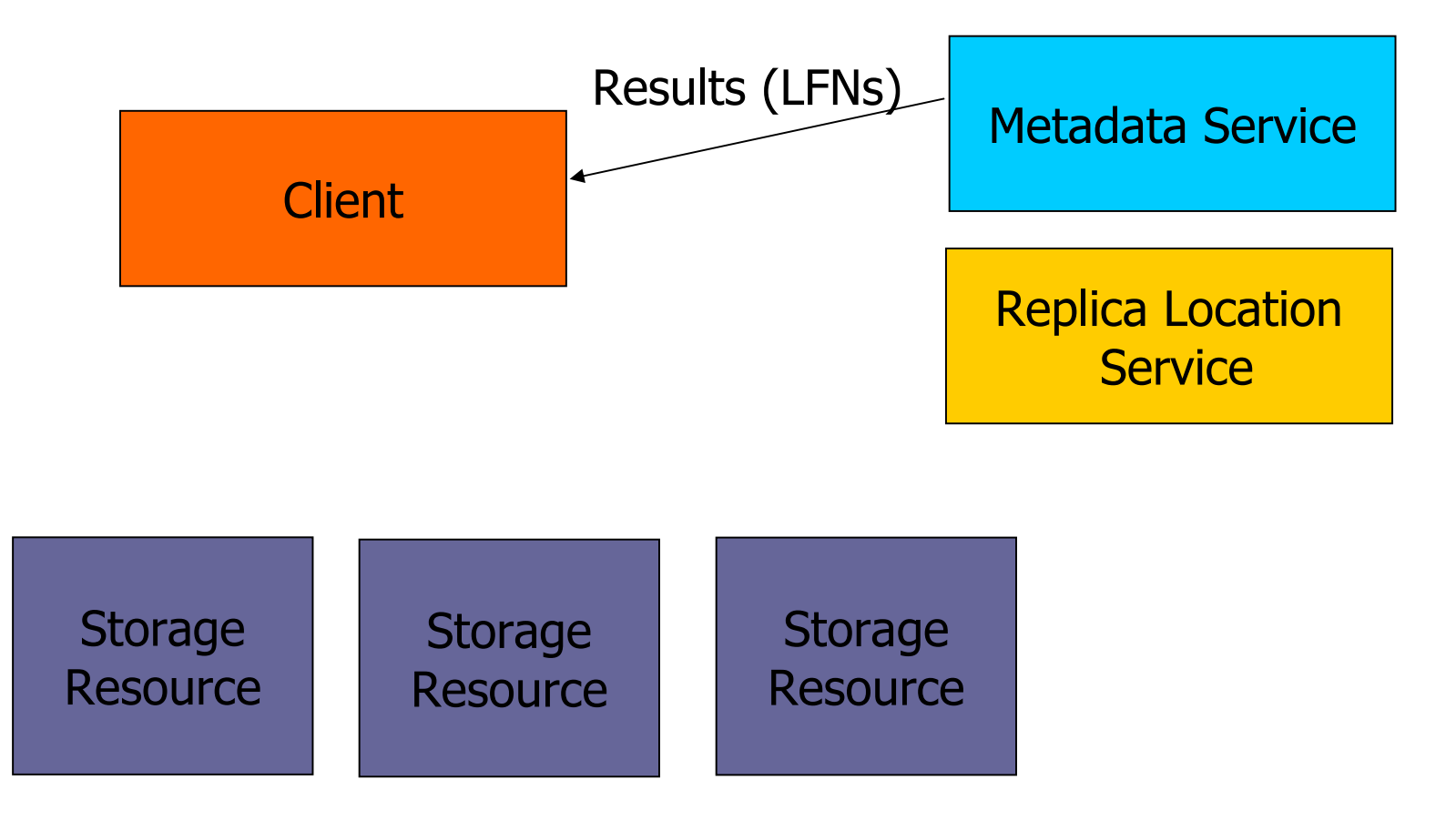

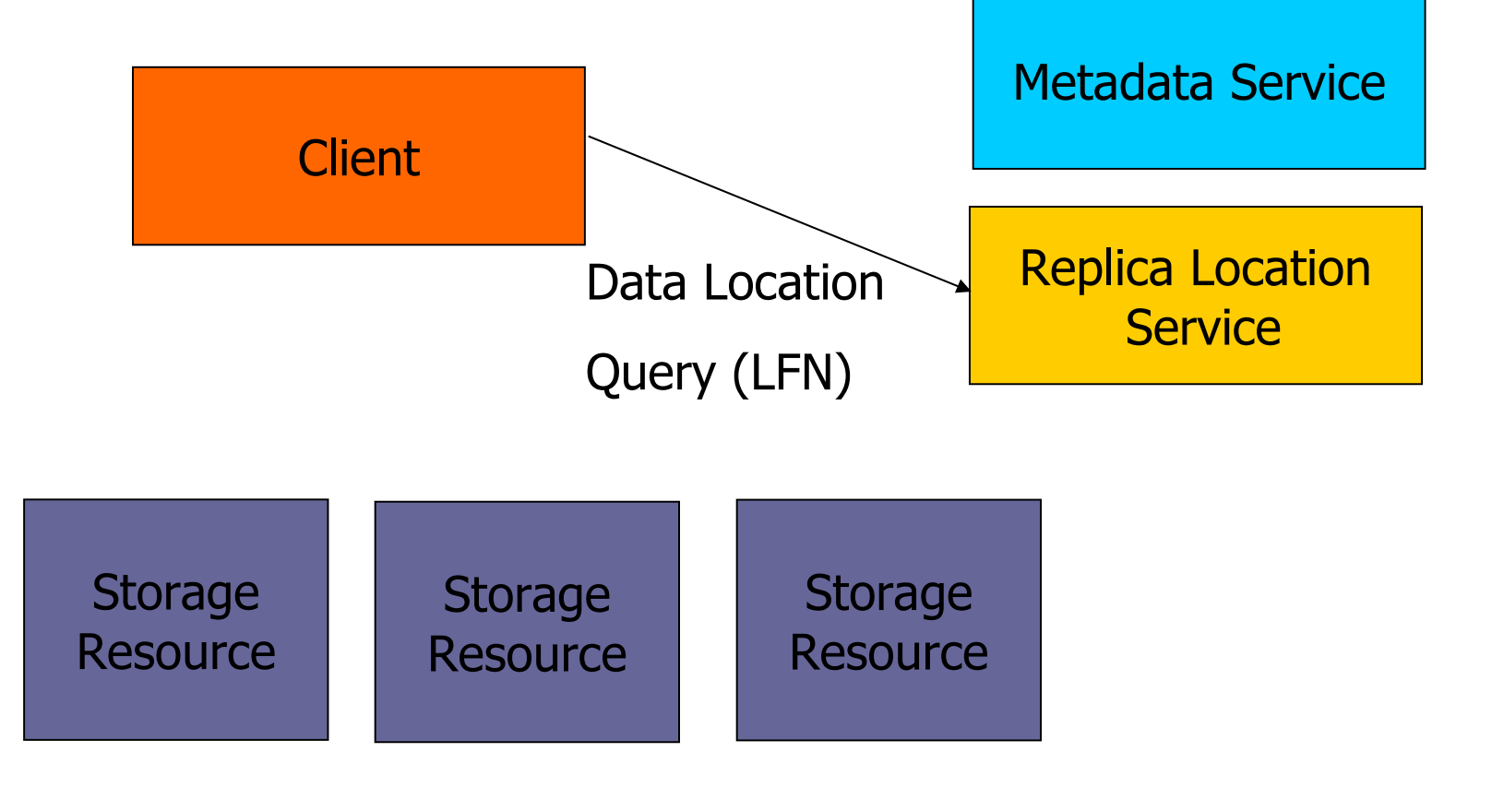

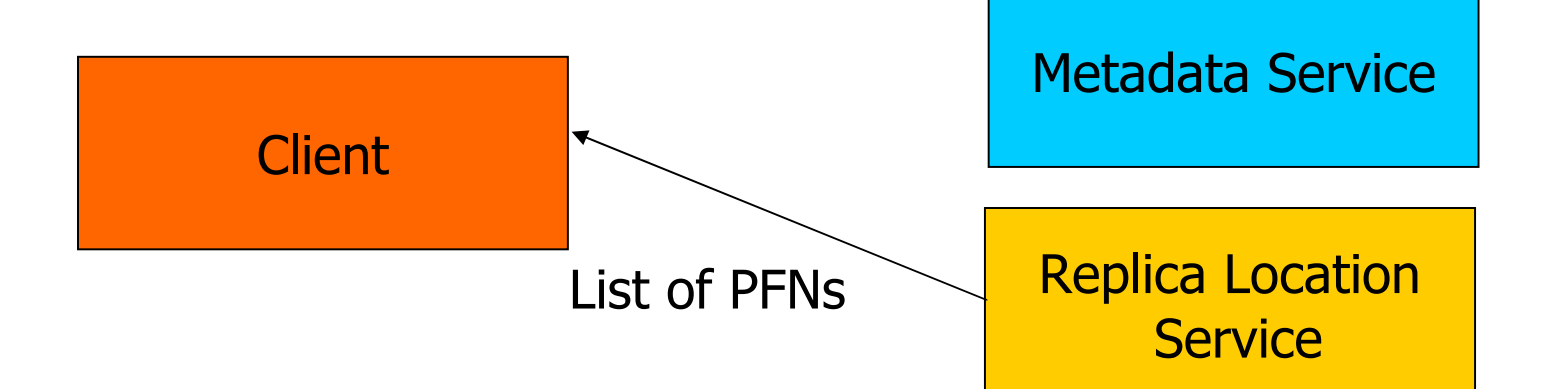

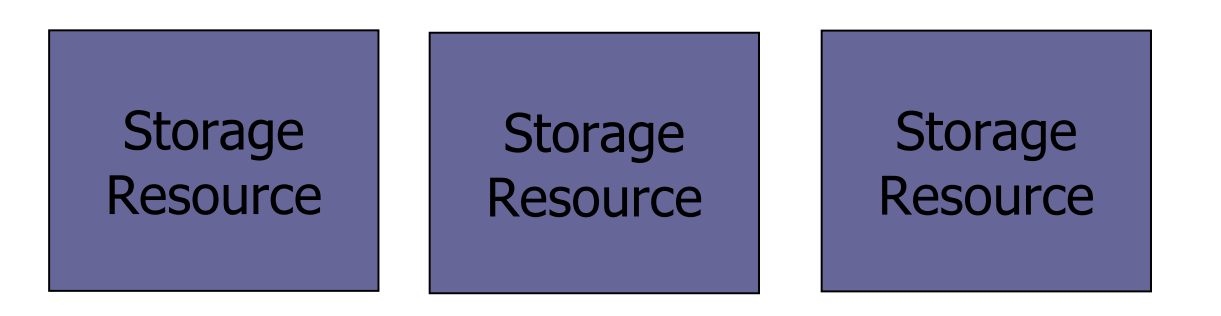

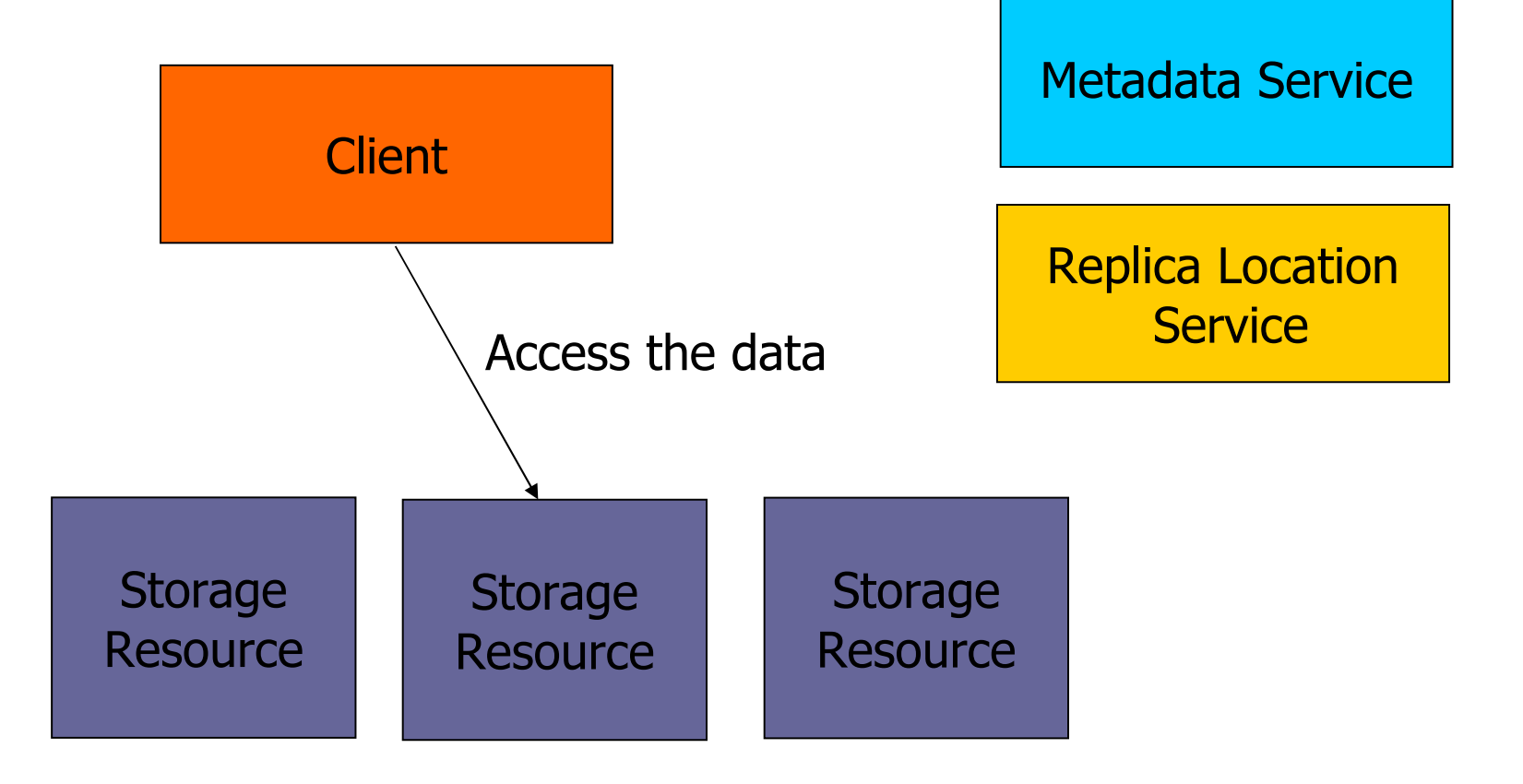

### Cell model generation

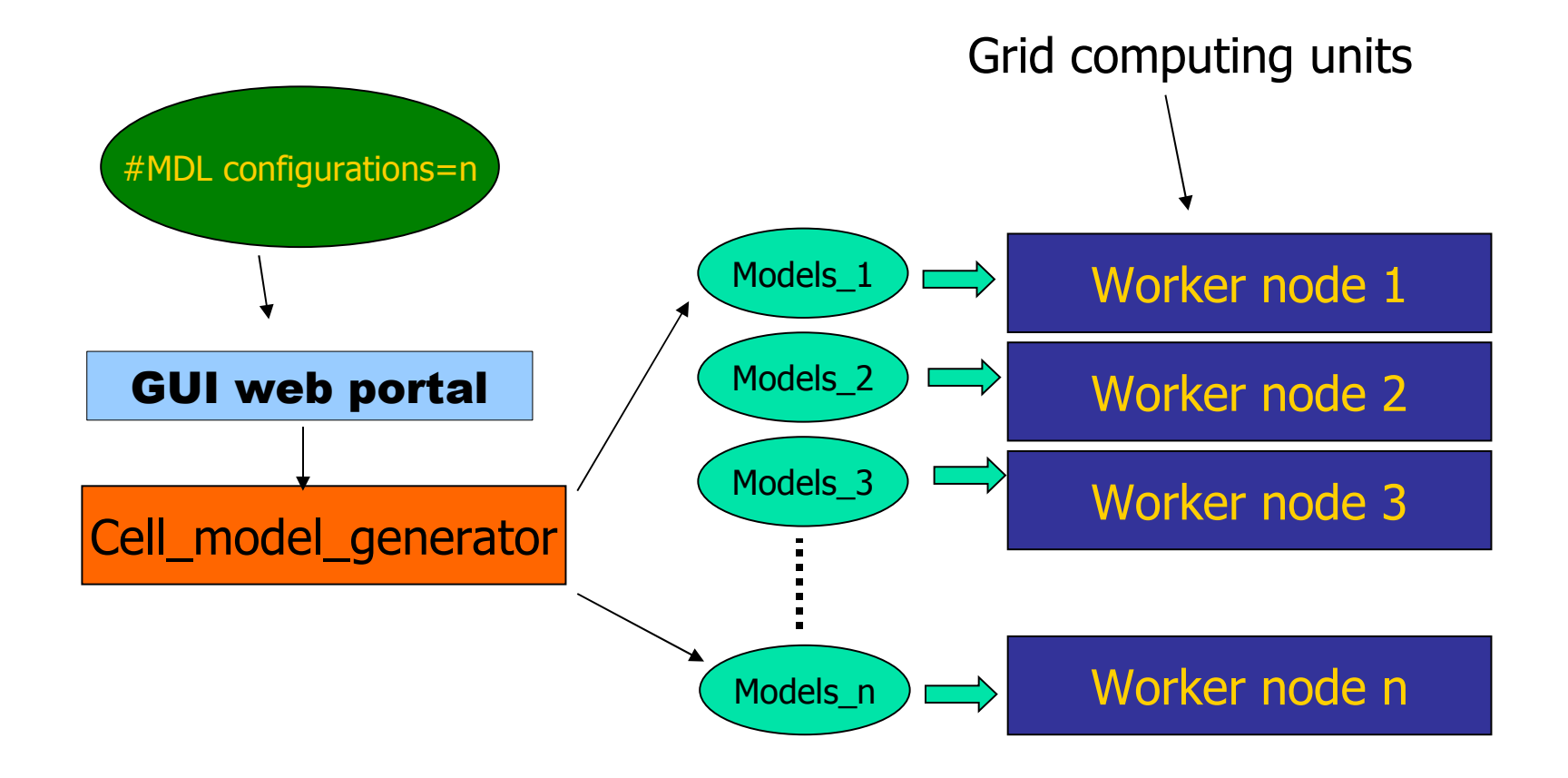

## Automatic medata generation process

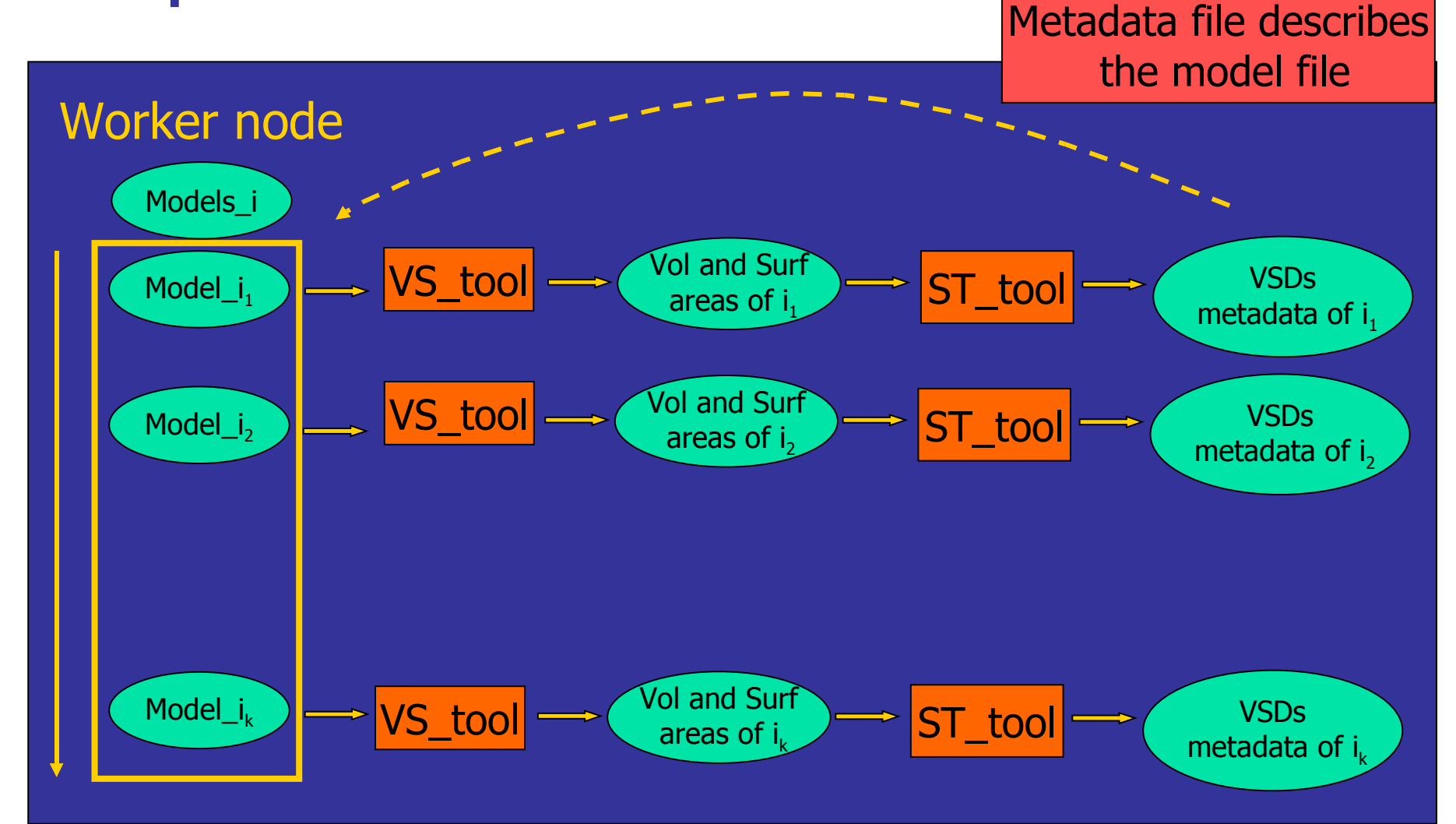

#### Medata file example

<metadataCatalogue LFN="070905-29728-conf\_f9.xml" VDIR="/cell/070905-29728"> <attribute name="experiment\_UID" type="string"/> 070905-29728 </attribute> <attribute name="MyofVD" type= "float"/> 0.449557 </attribute> <attribute name="MitchVD" type="float"/> 0.012242 </attribute> <attribute name="TubVD" type="float"/> 0.006543 </attribute> <attribute name="SRVD" type= "float"/> 0.037858 </attribute> <attribute name="MyofSD" type= "float"/> 0.450307 </attribute> <attribute name="MitchSD" type="float"/> 0.038821 </attribute> <attribute name="TubSD" type="float"/> 0.02182 </attribute> <attribute name="SRSD" type="float"/> 0.110174 </attribute> <attribute name="Length" type="float"/> 2000 </attribute> <attribute name="SarcNum" type="float"/> 3 </attribute> <attribute name="I\_Band\_Length" type="float"/> 1200 </attribute> <attribute name="A\_Band\_Length" type="float"/> 700 </attribute> </metadataCatalogue>

Metadata management in application portal

- Navigation in Metedata catalog
- **View/Edit metadata**
- **Query metadata** 
	- **Retrieve files of interest described by** metadata

**GridSphere Portal** 

П

 $\blacksquare$ 

Welcome Grid Job services Data Services Visualization

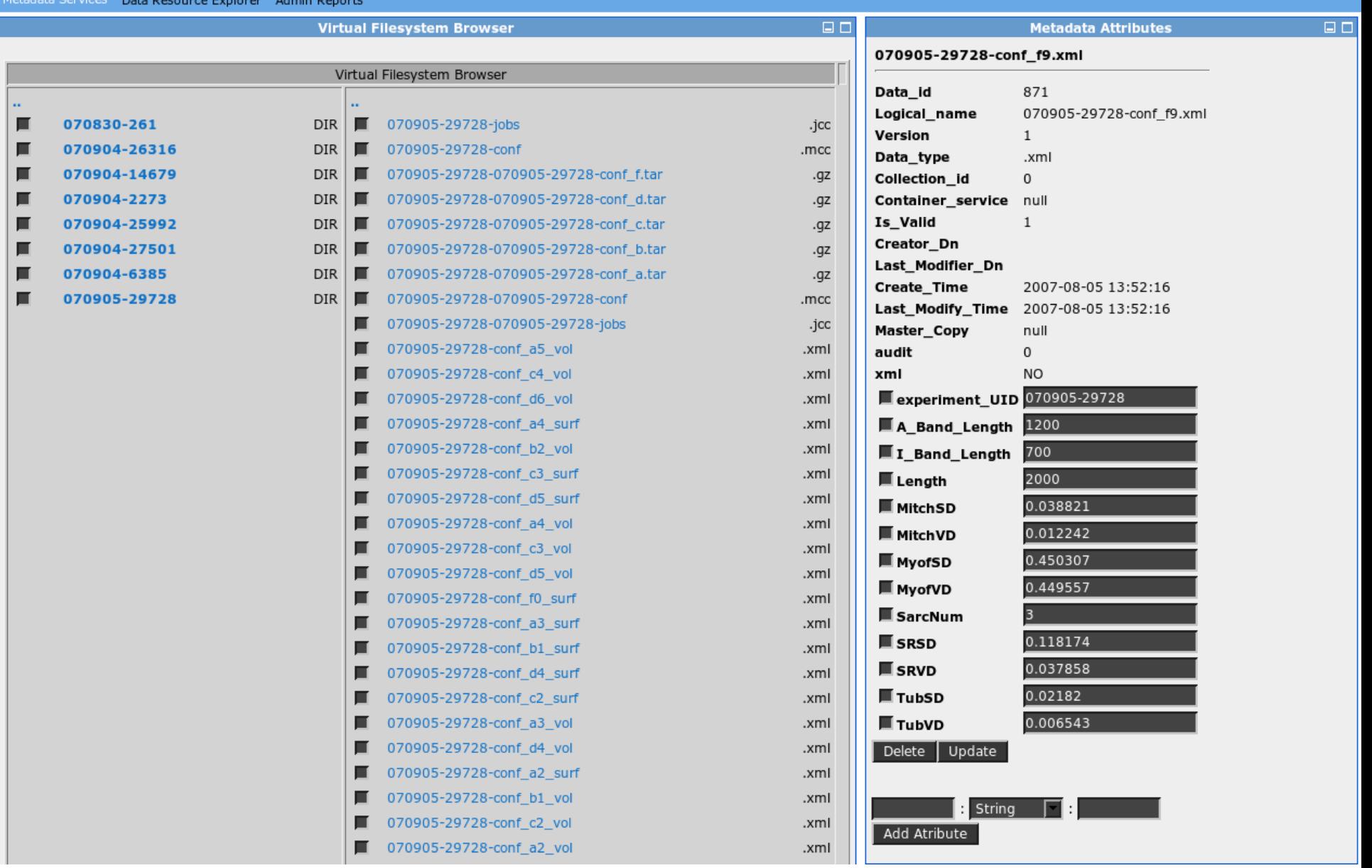

**CR** GridSphere Portal

Job services | Data Services | Visualization Welcome Grid

R.

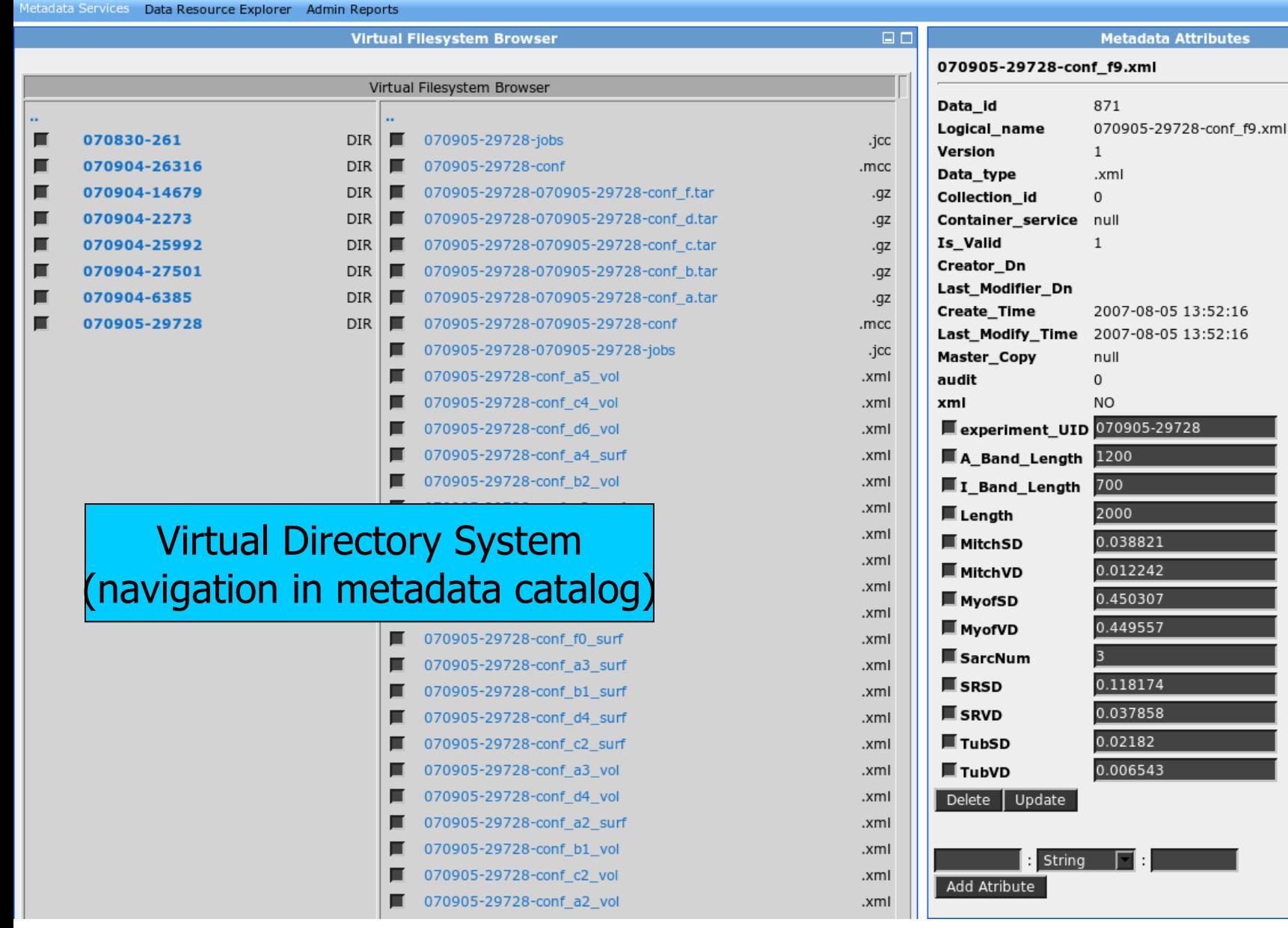

 $\Box$  $\Box$ 

**GR** GridSphere Portal

Job services Data Services Welcome Grid

Visualization

R.

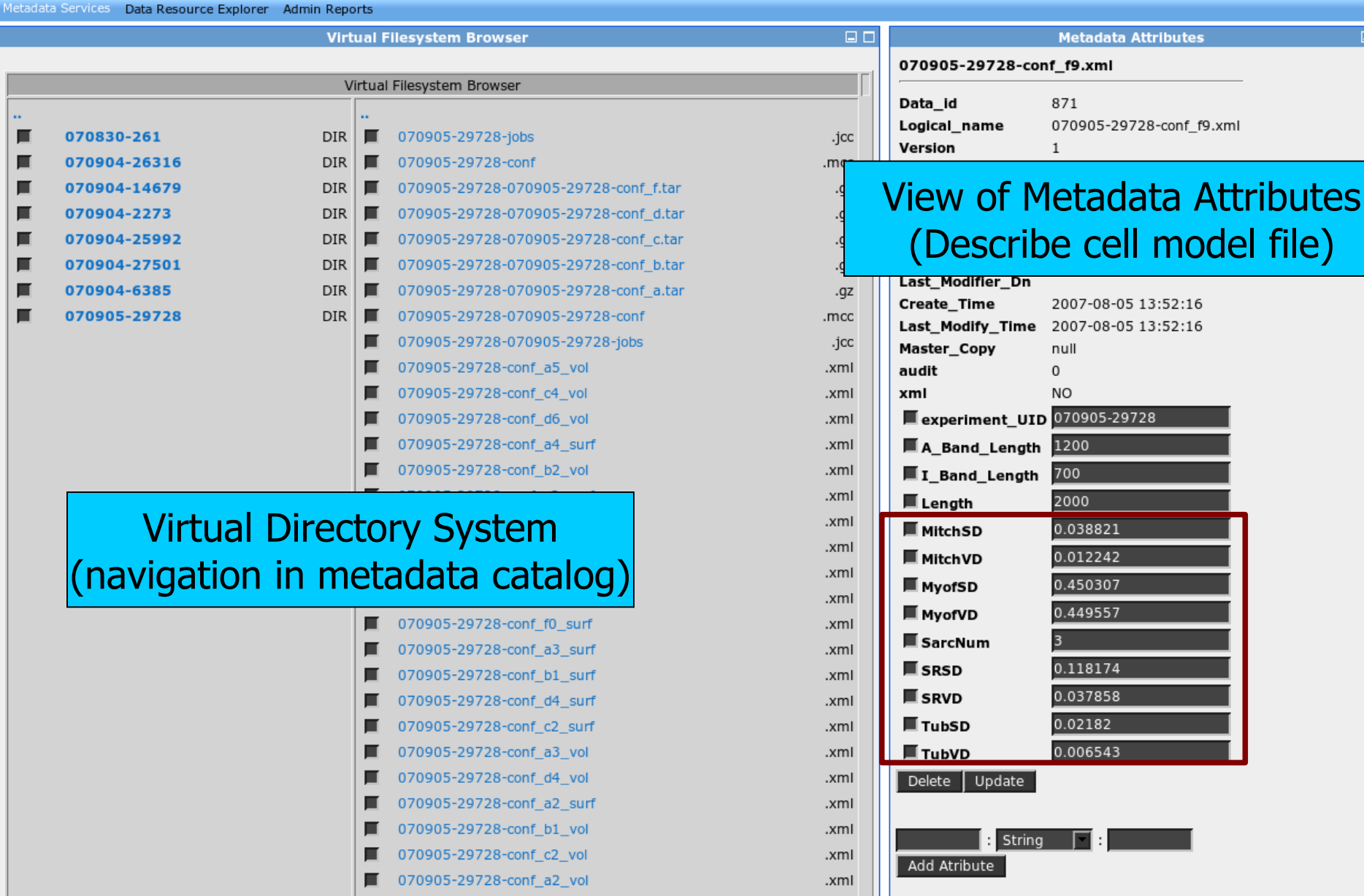

 $\Box$ 

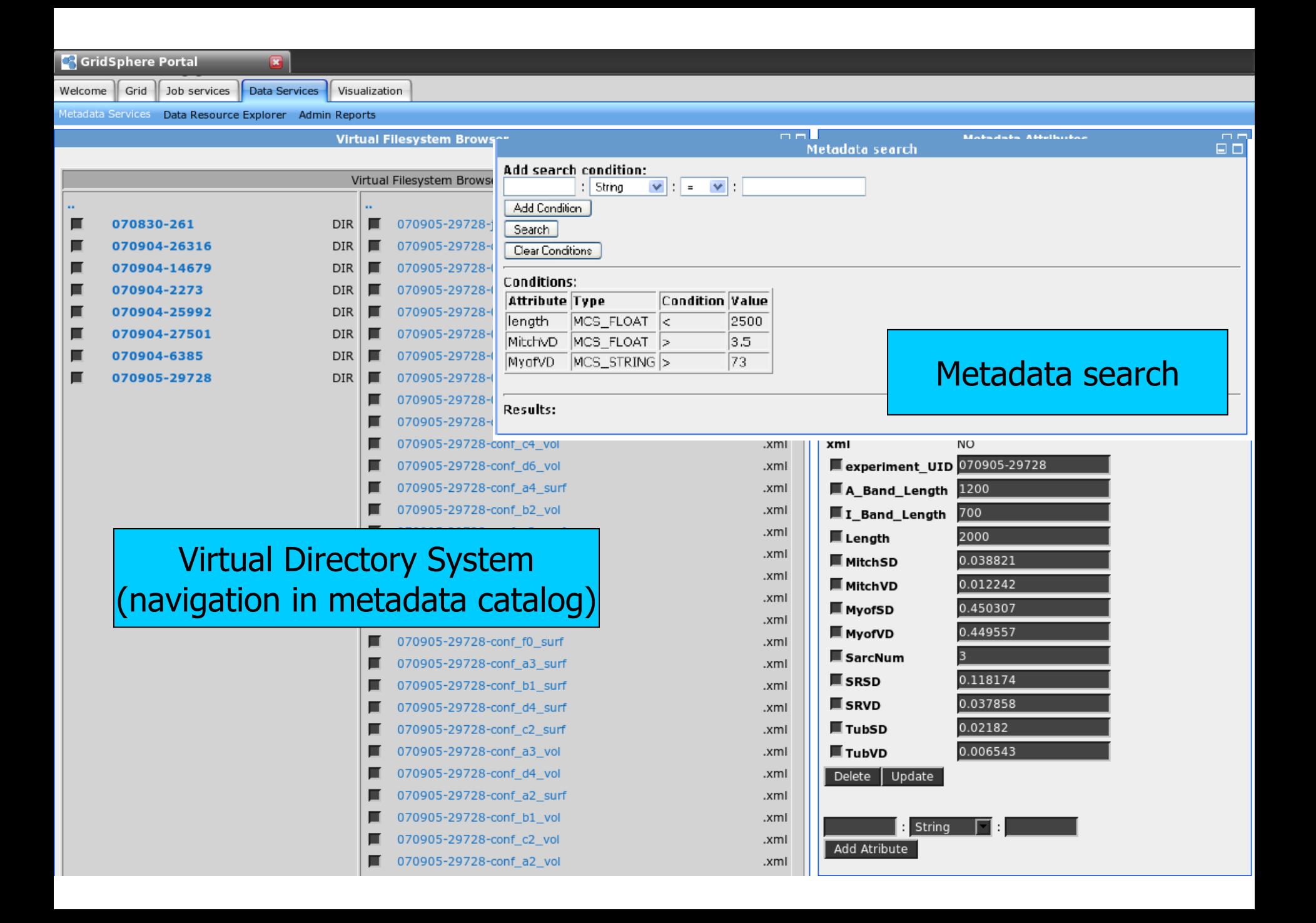

## Thank you for your attention

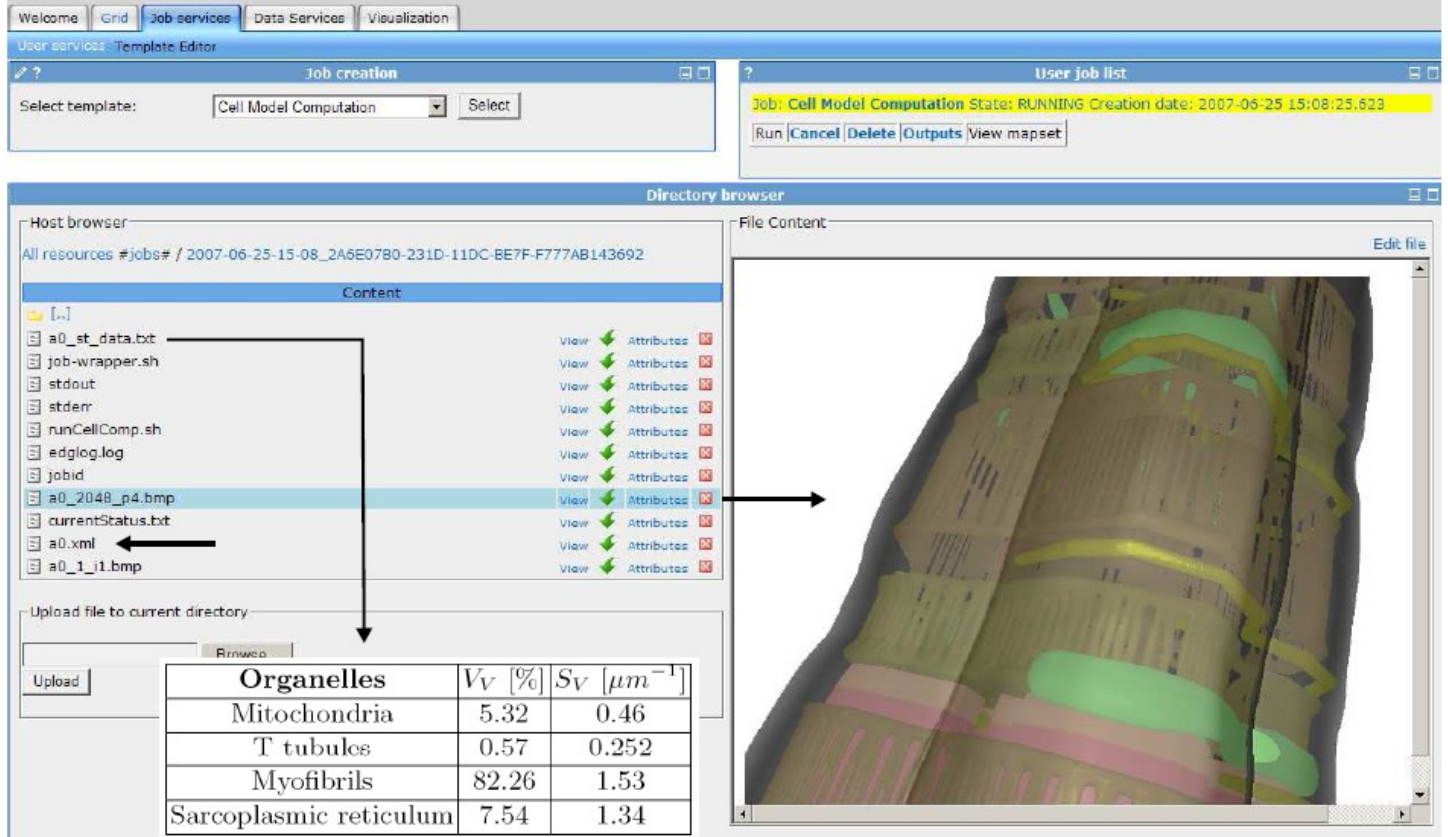